Документ подписан простой электронной подписью Информация о владельце: ФИО: Локтионова Оксана Геннадьевна Должность: проректор по учебной работе Дата подписания: 17.07.2023 10:24:59 Уникальный программный ключ:

# **МИНОБРНАУКИ РОССИИ**

0b817ca911e6668abb335s426d39e5f1c11eabbf73e943df4a4851fda56d089<br>0b817ca911e6668abb335s426d39e5f1c11eabbf73e943df4a4851fda56d089 *учреждение высшего образования* «Юго-Западный государственный университет» (ЮЗГУ)

Кафедра охраны труда и окружающей среды

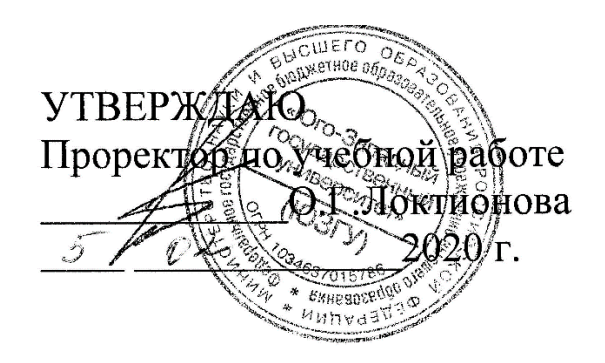

# **ПЕРСПЕКТИВНЫЕ ТЕХНОЛОГИИ ЗАЩИТЫ ОКРУЖАЮЩЕЙ СРЕДЫ**

Методические указания по выполнению курсового проекта для студентов по направлению подготовки магистров «Техносферная безопасность»

Курск 2020

УДК 504.06 Составитель: В.В. Юшин

#### Рецензент Кандидат технических наук, доцент Г.П. Тимофеев

Перспективные технологии защиты окружающей среды: методические указания по выполнению курсового проекта / Юго-Зап. гос. ун-т; сост. В.В. Юшин. Курск, 2020. 15 с.: прилож. 1. Библиогр.: с.12-13.

Изложены основные требования к выполнению курсового проекта по дисциплине " Перспективные технологии защиты окружающей среды " направлениям подготовки 20.04.01 Техносферная безопасность. Даны указания к содержанию, оформлению и порядку выполнения и защиты курсового проекта.

Предназначены магистрантам, выполняющим курсовой проект по дисциплине " Перспективные технологии защиты окружающей среды".

Текст печатается в авторской редакции

Подписано в печать Формат 60х84 1/16. Усл. печ. л. 0,9. Уч.-изд.л. 0,8. Тираж 30 экз. Заказ . Бесплатно. Юго-Западный государственный университет. 305040, г. Курск, ул. 50 лет Октября, 94.

## **1 Общие сведения**

Курсовой проект (КП) является самостоятельным видом деятельности обучающихся. Руководитель проекта обязан осуществлять методическое руководство, оказывать помощь в овладении приемами решения указанных задач, контролировать ход выполнения работы.

Задание выдается руководителем КП. Консультации по КП проводятся в сроки, предусмотренные для его выполнения. В случае несоблюдения установленных сроков по неуважительной причине руководитель может консультации прекратить, а дальнейшее завершение осуществляется студентом самостоятельно.

Защита курсового проекта проводится в комиссии из преподавателей кафедры, включая руководителя проекта. Состав комиссии и график защиты проекта утверждается заведующим кафедрой.

Процедура защиты заключается в кратком (10 минут) докладе студента по выполненному проекту и в ответах на вопросы членов комиссии. Студент должен за отведенное время изложить основные положения проекта, акцентировав внимание на наиболее интересных проблемах работы, высказать свои предложения по теме выполненной работы.

По результатам защиты курсового проекта выставляются оценки «отлично», «хорошо», «удовлетворительно» или «неудовлетворительно» с учетом качества выполнения пояснительной записки (ПЗ) и графического материала (ГМ), полноты доклада студента и ответов на вопросы при защите.

Если студент не готов к защите, ему может быть предложено другое время для защиты. Студенту, не представившему КП в установленный срок или получившему при защите неудовлетворительную оценку, назначается дата дополнительной защиты по согласованию с заведующим выпускающей кафедрой, а при необходимости выдается новое задание на выполнение КП.

## **2 Содержание курсового проекта**

Курсовой проект в общем случае должен содержать:

-пояснительную записку (ПЗ); - графический материал (ГМ).

## **2.1 Содержание пояснительной записки курсового проекта**

Пояснительная записка должна в краткой и четкой форме раскрывать:

- творческий замысел проекта, сформулированные цели, которые должны быть достигнуты, или требования, которые должны быть удовлетворены в данном проекте;

-постановку задачи, выбор и обоснование пути решения поставленной задачи и способов ее реализации;

- анализ и конкретизацию решения;

- обработку полученных результатов;

- выводы и рекомендации.

Текстовый документ должен включать структурные элементы в указанной ниже последовательности.

Титульный лист

На титульном листе представлена информация, которая однозначно позволяет идентифицировать вид работы и ее автора. Состав приводимой информации указан в приложении А.

Задание (ТЗ).

Проект должен выполняться на основе индивидуального задания (выдается руководителями проекта), содержащего требуемые для решения поставленных задач исходные данные, обеспечивающие возможность реализации накопленных знаний в соответствии с уровнем профессиональной подготовки каждого студента.

Индивидуальное задание (тема) проекта может быть двух типов:

- совершенствование существующего известного метода очистки выбросов (сточных вод);

- принципиально новая технология очистки выбросов (сточных вод).

Пример задания на курсовой проект представлен в приложении Б. Реферат.

Реферат размещается на отдельном листе (странице). Реферат ВКР выполняется на русском и иностранном языках. Рекомендуемый средний объем реферата – 850 печатных знаков. Объем реферата не должен превышать одной страницы. В качестве заголовка записывается слово «Реферат» (для реферата на иностранном языке – соответствующий иностранный термин).

Реферат должен содержать:

− сведения об объеме ПЗ, количестве иллюстраций, таблиц, приложений, количестве частей ПЗ, использованных источников, листов ГМ;

− перечень ключевых слов;

− текст реферата.

Перечень ключевых слов должен включать от 5 до 15 слов или словосочетаний из текста ПЗ, которые в наибольшей мере характеризуют его содержание и обеспечивают возможность информационного поиска. Ключевые слова приводятся в именительном падеже и записываются строчными буквами в строку через запятые.

Текст реферата должен отражать оформленные в виде структурных частей: объект исследования или разработки; цель работы; метод или методологию проведения работы и аппаратуру; полученные результаты и их новизну; основные конструктивные и техникоэксплуатационные характеристики; степень внедрения; рекомендации или итоги внедрения результатов работы; область применения; экономическую эффективность работы; дополнительные сведения.

Содержание ПЗ.

Содержание включает введение, заголовки всех разделов, подразделов, пунктов (если они имеют наименование), заключение, список использованных источников и наименования приложений с указанием номеров страниц, с которых начинаются эти элементы. При наличии самостоятельных конструкторских, технологических, программных и иных документов, помещаемых в ПЗ, их перечисляют в содержании с указанием обозначений и наименований. В конце содержания перечисляется графический материал, представляемый к защите, с указанием «На отдельных листах».

Обозначения и сокращения.

Приводятся при необходимости. Сокращения русских слов и словосочетаний в КР (КП) или ВКР оформляются в соответствии с требованиями ГОСТ Р 7.0.12. Сокращения в текстах конструкторской документации приводятся в соответствии с требованиями ГОСТ 2.316. Перечень обозначений и сокращений формируется в алфавитном порядке.

Введение

В элементе "Введение" указывают цель работы, область применения разрабатываемой проблемы, ее научное, техническое и практическое значение, экономическую целесообразность.

Во введении следует:

- раскрыть актуальность вопросов темы;

- охарактеризовать проблему, к которой относится тема, изложить историю вопроса, дать оценку современного состояния проблемы;

- изложить задачи в области разработки проблемы, т. е. сформулировать задачи, которые необходимо решить при выполнении проекта.

Основная часть.

В содержание основной части должны входить следующие разделы:

1. Теоретические основы метод (а) ов очистки, реализующего (их) перспективную технологию защиты окружающей среды.

2. Аппаратурно-технологическое оформление перспективного метода (ов) очистки.

3. Анализ возможности применения перспективной технологии защиты окружающей среды в различных отраслях.

*Примечание.* Название разделов в КП должно быть конкретным, т.е. должен быть указан конкретный метод, устройство и т.д., о котором идет речь в данном разделе. Так если проект посвящен разработке плазмохимического метода, то, например, раздел 1 может называться: "Теоретические основы плазмохимического метода очистки воздуха". Это замечание распространяется на все разделы записки.

В разделах КП должны найти отражение следующие вопросы.

Теоретические основы метод (а) ов очистки, реализующего (их) перспективную технологию защиты окружающей среды

Если КП посвящен принципиально новой технологии очистки выбросов (сточных вод), то дается подробное описание метода, раскрывается механизм осаждения взвешенных веществ или обезвреживания вредных веществ, анализируются физические и химические факторы, влияющие на процесс очистки. При необходимости приводятся требования к используемым материалам. Анализируются факторы, влияющие на эффективность очистки.

Если КП посвящен совершенствованию существующего известного метода очистки выбросов (сточных вод), то приводятся конструктивные и технологические методы интенсификации и совершенствования рассматриваемого природоохранного оборудования. При определении методов интенсификации и совершенствования в обязательном порядке должны изучаться периодические издания и электронные ресурсы (интернет и др.).

Описание должно сопровождаться схематическими изображениями, графиками, зависимостями.

Аппаратурно-технологическое оформление перспективного метода (ов) очистки.

Описывается конструкция и принцип работы рассматриваемого природоохранного оборудования с указанием назначения всех конструктивных элементов, которые в зависимости от выбранного типа аппарата могут быть разнообразными. Например, в случае выбора мокрого пылеуловителя - способ подачи газа и жидкости (оросителем или форсункой), конструкции контактного устройства (тарелка, насадка и т.д.), брызгоуловителя и т.д.; для электрофильтра - конструкция осадительных и коронирующих электродов и т.д. Дается подробное описание преимуществ и недостатков перед остальными видами (способами) очистки. Приводится классификация видов рассматриваемого оборудования по различным признакам: способу подвода газа (сточных вод), способу регенерации (удаления уловленного продукта), затратам энергии и т.д.

Анализ возможности применения перспективной технологии защиты окружающей среды в различных отраслях.

Рассматривается область применения данной технологии, природоохранного оборудования, его основные характеристики. По возможности производится расчет основных параметров устройства, реализующего перспективный метод для конкретного производства: размеров устройств, степени очистки, гидравлического сопротивления и др.

Заключение**.**

Заключение должно содержать краткие выводы по результатам выполненной работы, оценку полноты решения поставленных задач, рекомендации по конкретному использованию результатов работы, ее экономическую, научную, социальную значимость.

Список использованных источников.

Список должен содержать сведения об источниках, использованных при выполнении КП. Сведения об источниках следует располагать в порядке появления ссылок на источники в тексте и нумеровать арабскими цифрами без точки и печатать с абзацного отступа. Сведения об источниках приводятся в соответствии с требованиями ГОСТ 7.1.

Пример оформления библиографического описания документа.

1 Белов, С.В. Безопасность жизнедеятельности и защита окружающей среды (техносферная безопасность) [Текст]: учеб. для бакалавров / С.В. Белов. – 4-е изд., перераб. и доп. – М.: Юрайт, 2013. – 682 с.

2 Техника и технология защиты воздушной среды [Текст]: учеб. пособие для вузов / В.В. Юшин, В.М. Попов, П.П. Кукин и др. – М.: Высшая школа, 2005. – 391 с.

3 Булыжев, Е.М. Ресурсосберегающее применение смазочноохлаждающих жидкостей при металлообработке [Текст]: монография / Е.М. Булыжев, Л.В. Худобин. – М.: Машиностроение, 2004. – 352 с.

4 Буренин, В.В. Эффективная очистка газовоздушных выбросов промышленных предприятий от пыли и вредных примесей [Текст] / В.В. Буренин // Безопасность жизнедеятельности. – 2006. – № 4. – С. 30−37.

5 Аппаратура радиоэлектронная бытовая. Входные и выходные параметры и типы соединений. Технические требования [Текст]: ГОСТ Р 517721 – 2001. – Введ. 2002-01-01. – М.: Изд-во стандартов, 2001. – IV, 27 с.: ил.

6 Приемопередающее устройство [Текст]: пат. 2187888 Рос. Федерация: МПК Н 04 В 1/38, Н 04 J 13/00/ Чугаева В.И.; заявитель и патентообладатель Воронеж, науч. - ислед. ин-т связи. – № 2000131736/09; заявл. 18.12.00; опубл. 20.08.02, Бюл. № 23 (II ч.). – 3 с: ил.

7 Грозовский, Г.И. Создание нормативной базы ИПИтехнологий [Электронный ресурс] / Г.И.Грозовский [и др.]. URL: http://www.cals.ru/material/mater/nor.pps (дата обращения:12.05.2016).

Приложения.

В приложениях рекомендуется включать материалы иллюстрационного и вспомогательного характера. В приложения могут быть помещены:

- таблицы и рисунки большого формата;

- дополнительные расчеты;

- спецификация чертежей;

- распечатки с ЭВМ;

- самостоятельные материалы и документы конструкторского, технологического и прикладного характера;

- иллюстрации вспомогательного характера.

Приложения размещают, как продолжение ПЗ, на последующих страницах и включают в общую с ПЗ сквозную нумерацию страниц.

Приложения, как правило, выполняют на листах формата А4. Допускается оформлять приложения на листах формата A3, А2 и А1.

Общий объем пояснительной записки должен быть не менее 35 стр.

### **2.2 Содержание графического материала курсового проекта**

Графический материал представленный в виде чертежей, эскизов и схем, характеризующих основные выводы и предложения исполнителя, должен совместно с ТД раскрывать или дополнять содержание.

Графический материал, выполненный в виде самостоятельного документа, например, конструкторский документ - чертеж, схема, должен иметь рамку и в правом нижнем углу листа основную надпись по ГОСТ 2.104. Такой графический материал выносится в приложение к тексту ТД.

Графический материал должен отвечать требованиям действующих стандартов и может выполняться: неавтоматизированным методом - карандашом или тушью, либо автоматизированным методом - с применением графических и печатающих устройств вывода ЭВМ.

Цвет изображений - черный на белом фоне. В оформлении всех листов графического материала следует придерживаться единообразия.

На весь графический материал должны быть ссылки в ТД.

В графический материал, по согласованию с руководителем, могут быть включены:

- классификация видов природоохранного оборудования;

- блок-схема (алгоритм) расчета природоохранного оборудования;

- конструкция природоохранного оборудования;

- технологическая схема перспективного метода очистки.

Общий объем графической части составляет 2 листа формата А1.

Для студентов заочной формы обучения допускается представление графического материала в виде презентации.

## **3. Правила оформления курсового проекта**

Изложение текста и оформление работ выполняется в соответствии с требованиями СТУ 04.02.230-2017 Стандарт университета. Курсовые проекты (работы). Выпускные квалификационные работы. Общие требования к структуре и оформлению.

ПЗ должна быть напечатана на листах белой писчей бумаги формата А4 (210х297 мм) с одной стороны листа с применением печатающих или графических устройств вывода ЭВМ. Шрифт - Times New Roman-14, межстрочный интервал – 1,5. При печати текстового материала следует использовать двухстороннее выравнивание (по ширине). Абзацный отступ по всему тексту документа выполняется одинаковым  $-1,25$  мм. Размеры полей: левое  $-30$  мм, верхнее, нижнее  $-20$  мм; правое  $-15$  мм.

Все листы ПЗ, включая приложения, следует нумеровать арабски-

ми цифрами, соблюдая сквозную нумерацию по всему тексту. Номер страницы ставится правом нижнем углу без точки.

Первым листом является титульный лист. Титульный лист включается в общее количество страниц, но не нумеруется.

Заголовки структурных элементов ПЗ следует располагать в середине строки без точки в конце, прописными буквами, не подчеркивая. Каждый структурный элемент и каждый раздел начинают с новой страницы. Разделы и подразделы курсового проекта должны иметь заголовки. Заголовки разделов и подразделов курсового проекта следует начинать с абзацного отступа и размещать после порядкового номера, печатать с прописной буквы, полужирным шрифтом, не подчеркивать, без точки в конце. Заголовок раздела должен быть отделен от основного текста раздела и от текста предыдущего раздела одной пустой строкой основного текста 14 pt.

ТД должен быть сшит и иметь обложку. Рекомендуется выполнять на плотной бумаге, совмещая ее с титульным листом.

Иллюстрации (чертежи, графики, схемы, компьютерные распечатки, диаграммы, фотоснимки) следует располагать в ПЗ непосредственно после текста, в котором они упоминаются впервые, или на следующей странице. Иллюстрации могут быть в компьютерном исполнении, в том числе и цветные. На все иллюстрации должны быть даны ссылки в ПЗ.

Иллюстрации, за исключением иллюстрации приложений, следует нумеровать арабскими цифрами сквозной нумерацией. Если рисунок один, то он обозначается «Рисунок 1». Слово «рисунок» и его наименование располагают посередине строки.

Допускается нумеровать иллюстрации в пределах раздела. В этом случае номер иллюстрации состоит из номера раздела и порядкового номера иллюстрации, разделенных точкой. Например, Рисунок 1.1.

Иллюстрации, при необходимости, могут иметь наименование и пояснительные данные (подрисуночный текст). Слово «Рисунок» и наименование помещают после пояснительных данных и располагают следующим образом: Рисунок 1 — Детали прибора.

Таблицу следует располагать в отчете непосредственно после текста, в котором она упоминается впервые, или на следующей странице. На все таблицы должны быть ссылки в ПЗ. При ссылке следует писать слово «таблица» с указанием ее номера.

Таблицы, за исключением таблиц приложений, следует нумеровать арабскими цифрами сквозной нумерацией. Допускается нумеровать таблицы в пределах раздела. В этом случае номер таблицы состоит из номера раздела и порядкового номера таблицы, разделенных точкой.

Таблицу с большим количеством строк допускается переносить на другой лист (страницу). При переносе части таблицы на другой лист (страницу) слово «Таблица», ее номер и наименование указывают один раз слева над первой частью таблицы, а над другими частями также слева пишут слова «Продолжение таблицы» и указывают номер таблицы. Пример оформления таблицы приведен ниже.

Таблица 1 − Нормы удельных выбросов загрязняющих веществ от ДВС

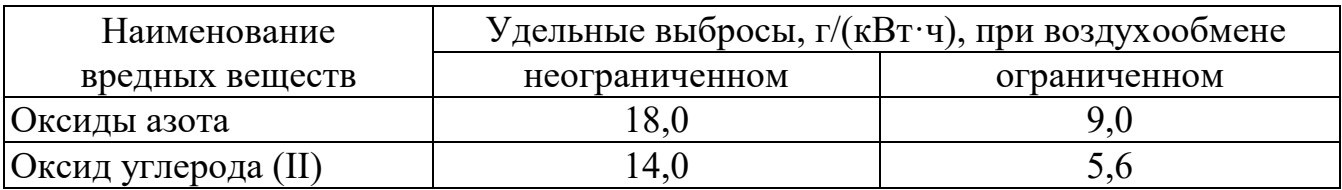

Приложения обозначают в порядке ссылок на них в тексте, прописными буквами русского алфавита, начиная с А, которые приводят после слова "Приложение". Каждое приложение должно начинаться с нового листа и иметь тематический заголовок и обозначение. Наверху посередине листа печатают строчными буквами с первой прописной слово "Приложение", и его буквенное обозначение. Ниже приводят, в виде отдельной строки, заголовок, который располагают симметрично относительно текста, печатают строчными буквами с первой прописной и выделяют полужирным шрифтом.

Рисунки, таблицы, формулы, помещаемые в приложении, нумеруют арабскими цифрами в пределах каждого приложения, например: "*..*рисунок Б.5.. ".

ПЗ должна быть сшита и иметь обложку. Рекомендуется выполнять на плотной бумаге, совмещая ее с титульным листом.

## **СПИСОК ИСПОЛЬЗОВАННЫХ ИСТОЧНИКОВ**

1.СТУ 04.02.030-2017 Работы (проекты) курсовые, работы выпускные квалификационные. Общие требования к структуре и оформлению. Юго-Западный гос. ун-т. Курск, 2017. - 20 с.

2.ГОСТ 7.32-2001 СИБИД. Отчет о научно-исследовательской работе. Структура и правила оформления.

3. ИТС 8-2015. Очистка сточных вод при производстве продукции (товаров), выполнении работ и оказании услуг на крупных предприятиях. Приказ Расстандарта от 15.12.2015 г. № 1578.

4. ИТС 22-2016. Очистка выбросов вредных (загрязняющих) веществ в атмосферный воздух при производстве продукции (товаров), а также при проведении работ и оказании услуг на крупных предприятиях. Приказ Расстандарта от 15.12.2016 г. № 1880.

5.Техника и технология защиты воздушной среды: Учебное пособие для вузов / В.В. Юшин, В.М. Попов, П.П.Кукин и др. – М.: Высшая школа, 2008. – 391 с.

6. Тимонин А.С. Основы констрирования и расчета технологического и природоохранного оборудования. Справочник. Калуга, Изд-во Н.Бочкаревой:, 2003.

7.Белевицкий А.М. Проектирование газоочистных сооружений. – Л.: Химия, 1990.

8. Оборудование, сооружения, основы проектирования химикотехнологических процессов защиты биосферы от промышленных выбросов / А.И. Родионов, Ю.П. Кузнецов, В.В. Зенков, Г.С. Соловьев. - М.: Химия, 1985.

9. Швыдкий В. С. Теоретические основы очистки газов (учебник) М. : Теплотехник, 2004. - 502 с.

10.Ветошкин А.Г. Защита атмосферы от газовых выбросов. Учебное пособие по проектированию. – Пенза: Изд-во Пенз. гос. ун-та, 2004.

Приложение А Форма титульного листа курсового проекта

#### **Минобрнауки России Юго-Западный государственный университет**

Кафедра *охраны труда и окружающей среды*

# **КУРСОВОЙ ПРОЕКТ**

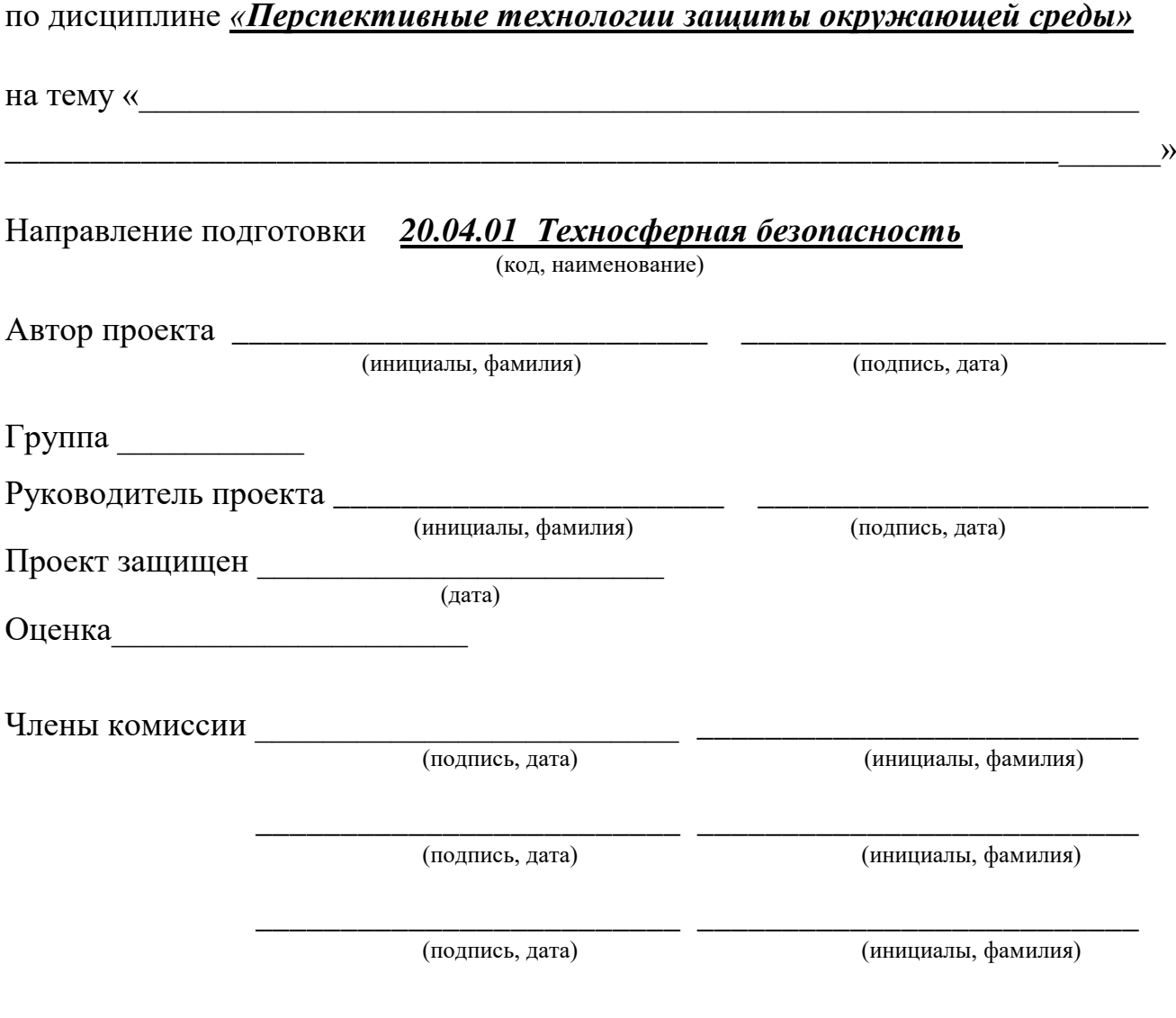

Курск, 20 \_\_\_ г.

Приложение Б Форма титульного листа курсового проекта

#### **Минобрнауки России Юго-Западный государственный университет**

Кафедра *охраны труда и окружающей среды*

## **ЗАДАНИЕ НА КУРСОВОЙ ПРОЕКТ**

Студент Шифр Группа *ТБ – 91М* (фамилия, инициалы)

1. Тема *Плазмохимические технологии воздухоочистки* 

- 2. Срок предоставления проекта к защите *" 01" июня 2020 г.*
- 3: Исходные данные (*для проектирования, научного исследования*): *Информационнотехнический справочник ИТС 22-2016. Очистка выбросов вредных (загрязняющих) веществ в атмосферный воздух при производстве продукции (товаров), а также при проведении работ и оказании услуг на крупных предприятиях.*
- 4. Содержание пояснительной записки:

*4.1 Теоретические основы плазмохимической очистки воздуха.*

*4.2 Основные виды конструкций плазмохимических реакторов.*

*4.3 Анализ возможности применения плазмохимической очистки воздуха в различных отраслях промышленности.* 

- 5. Перечень графического материала:
	- *5.1 Технологическая схема плазмохимической очистки воздуха*
	- *5.2 Конструкция плазмохимического реактора.*

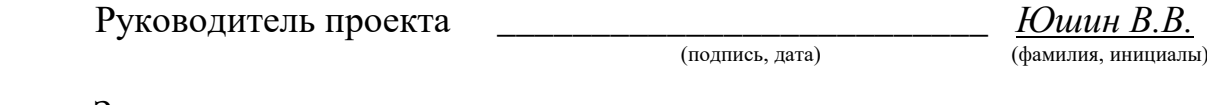

Задание принял к исполнению \_\_\_\_\_\_\_\_\_\_\_\_\_\_\_\_\_\_ *.*

(подпись, дата) (фамилия, инициалы)